## The Coupler Target & Coupler EarSim Screens

There are now two new screens on the FP35 real-ear analyzer. The Coupler Target and Coupler EarSim screens give you the ability to make adjustments to the hearing aid fitting without requiring a real-ear measurement. This is especially useful for fitting infants and small children who are sometimes unable to sit through a traditional REM. You can also use these screens to pre-fit a hearing aid to the patient's hearing loss before they come into the office. A real-ear to coupler difference (RECD) can

be measured in order to customize the target to your patient's ear canal resonance.

Any measurement made in one of these screens is automatically converted for use in the other screen, allowing you to look at the measurement results from different perspectives.

Available targets include: DSL WDRC, DSL Lin, NAL-NL1, NAL-R, POGO, Berger, 1/3 Gain, 1/2 Gain, 2/3 Gain, and Direct.

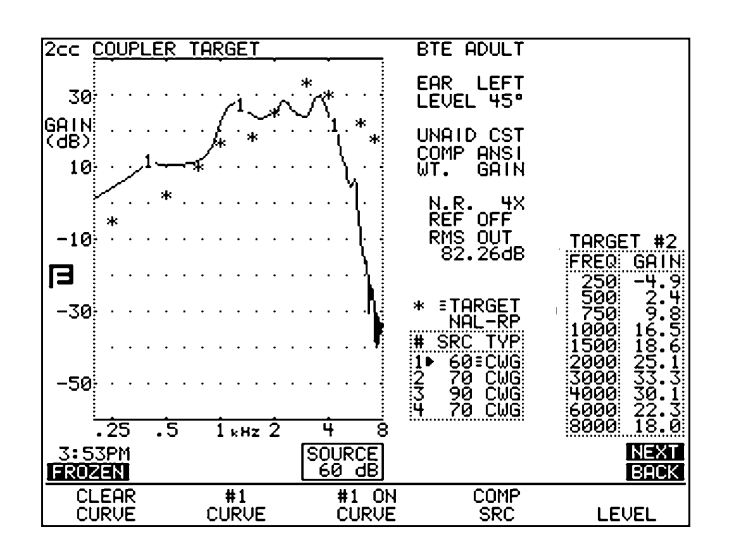

The **Coupler Target screen** converts real-ear targets into coupler targets that can be display in dB SPL or dB Gain. You can take up to four different measurements and directly compare them to the displayed target.

## **Change between user settings**

Software version 3.30 added the ability to quickly change between user settings from the FP35's Opening screen by using the [F1] key.

Each user setting lets you save your own customized default settings for the FP35 analyzer, including the

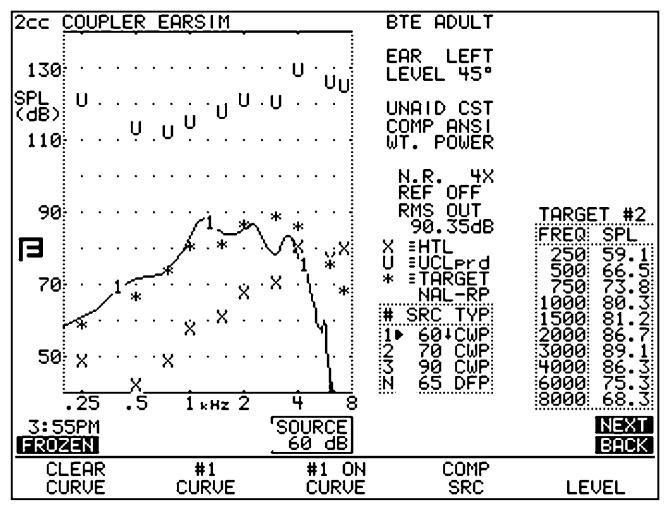

The **Coupler EarSim screen** displays actual real-ear targets in dB SPL or dB Insertion Gain. Coupler measurements are converted into "simulated real-ear" in order to compare them directly to the displayed target.

default source type, source levels, aid type, fitting rule, and many other settings. You can save up to three different user setups. In the past, you had to enter the Default Settings menu in order to switch between the different setups. You can now change the user settings directly from the Opening screen.

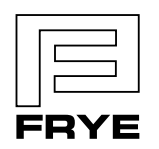

**FRYE ELECTRONICS, INC.** P.O. Box 23391 . Tigard, OR 97281-3391 . USA (503) 620-2722 • (800) 547-8209

Fax: (503) 639-0128 www.frye.com . e-mail: sales@frye.com